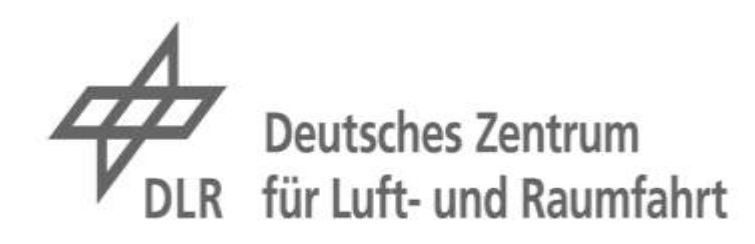

# PRESSEKONFERENZ

Knowledge for Tomorrow

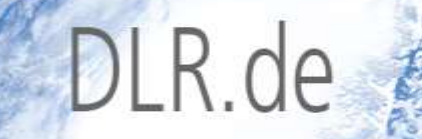

# Zur Aerodynamik des Lilienthal-Gleiters

Prof. Dr. Andreas Dillmann

Institut für Aerodynamik und Strömungstechnik

Göttingen

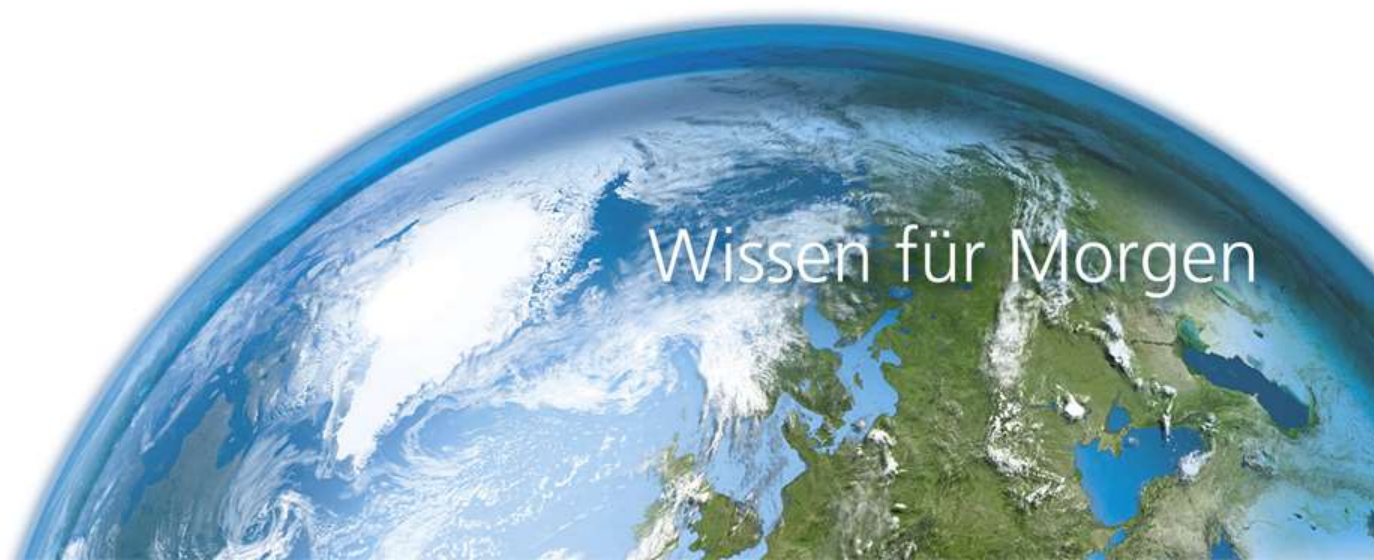

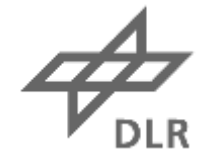

## **Beteiligte am Lilienthal-Projekt des DLR**

- ≻ Prof. Rolf Henke: Idee und Finanzierung
- ≻ Lilienthal-Museum Anklam: Bau des Gleiters nach Originalplänen
- Curt-Engelhorn-Zentrum Archäometrie: Analyse des Original-Bespannstoffs
- ≻ Historische Weberei Egelkraut: Rekonstruktion des Bespannstoffs
- Deutsch-Niederländische Windkanäle (DNW): Windkanal LLF
- DLR-Institut für Aerodynamik und Strömungstechnik: Projektdurchführung

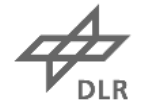

## **125 Jahre Lilienthal: Offene Fragen**

- Welches Wissen über Aerodynamik und Flugmechanik hatte Lilienthal ?
- Wie gut war die aerodynamische Qualität seines Gleiters (Polare) ?
- Wie weit konnte er damit fliegen (Gleitzahl) ?
- Wie schnell ist er geflogen ?
- War der Gleiter aerodynamisch stabil?
- Welche Flugeigenschaften hatte der Gleiter ?
- War er ein sicheres Fluggerät ?
- Was war die mögliche Absturzursache ?

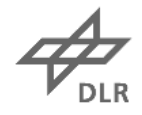

### Lilienthals Normal-Segelapparat

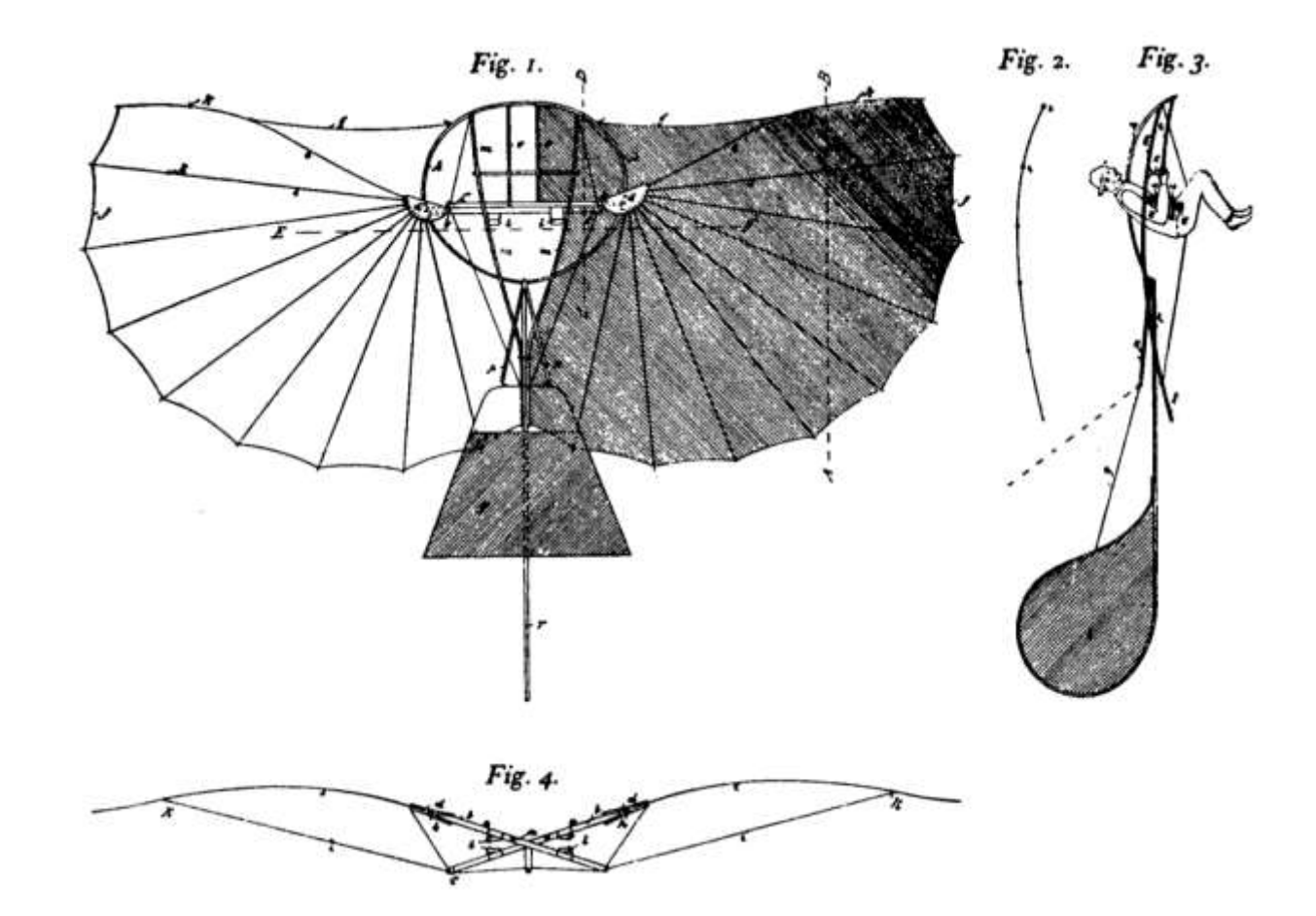

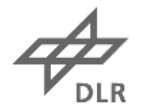

#### Lilienthal-Gleiter im aerodynamischen Gleichgewicht

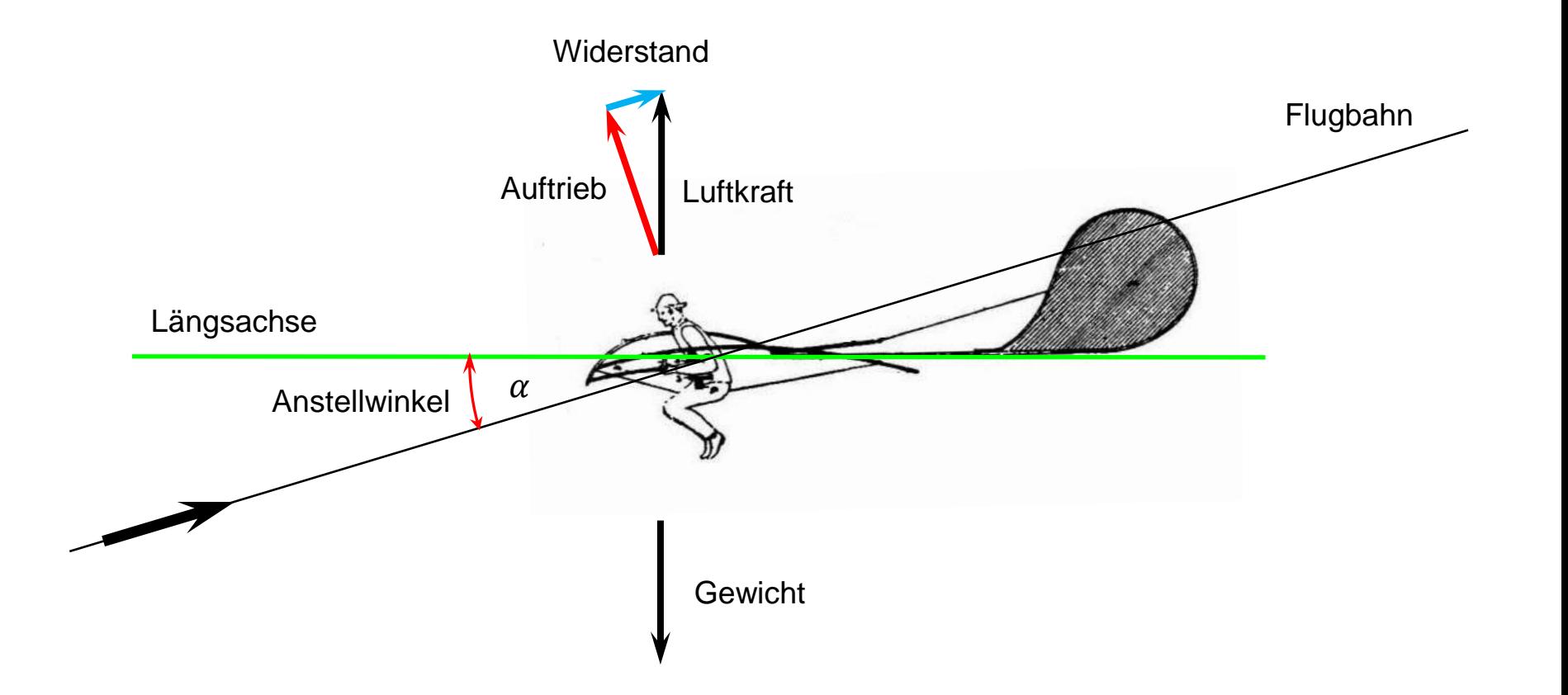

Zerlegung der Luftkraft (= Gewicht) in Auftrieb und Widerstand !

## Das Polardiagramm nach Lilienthal: die Lehrbuchform

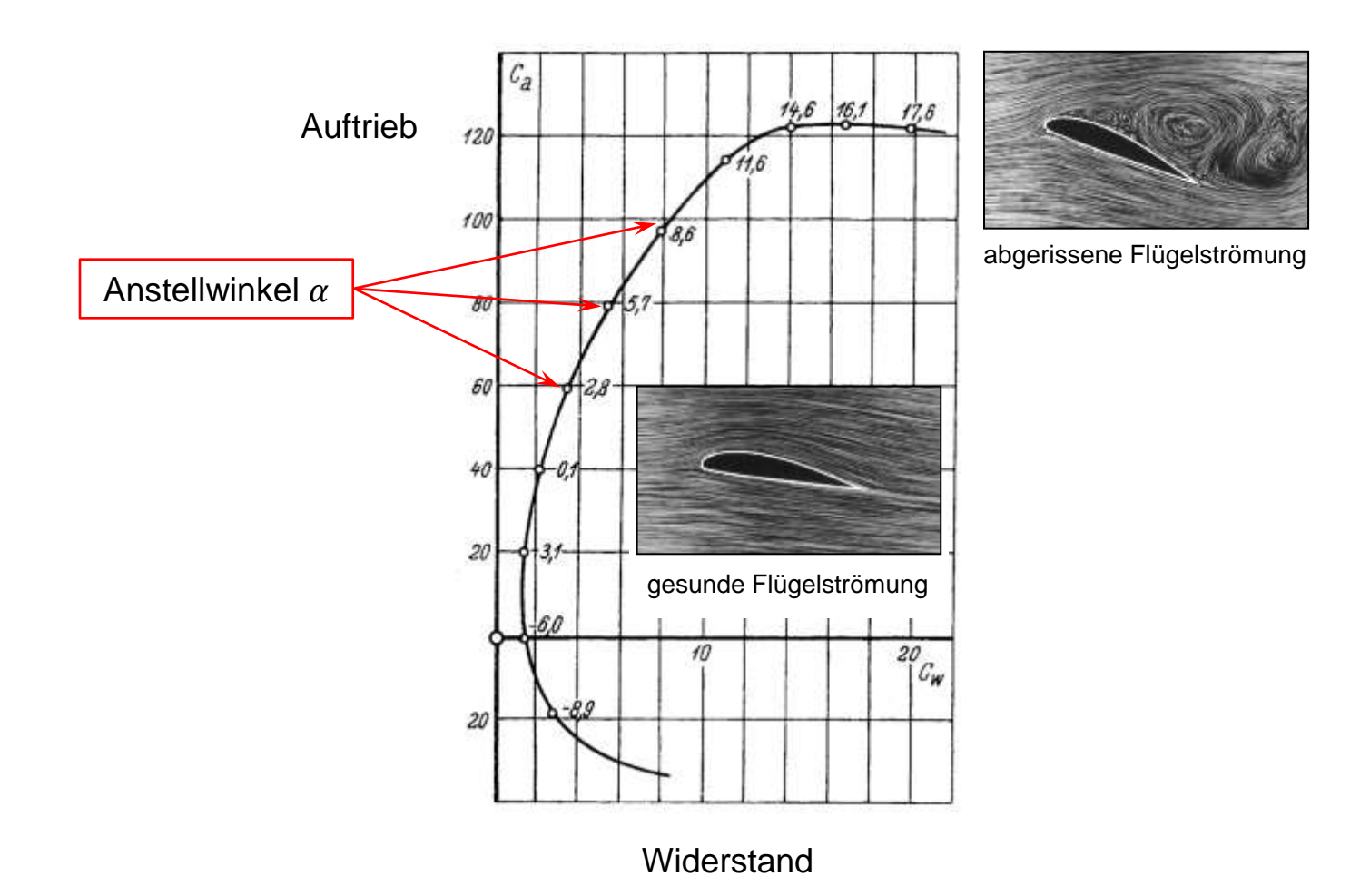

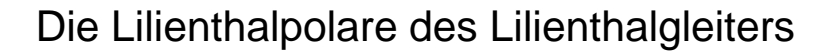

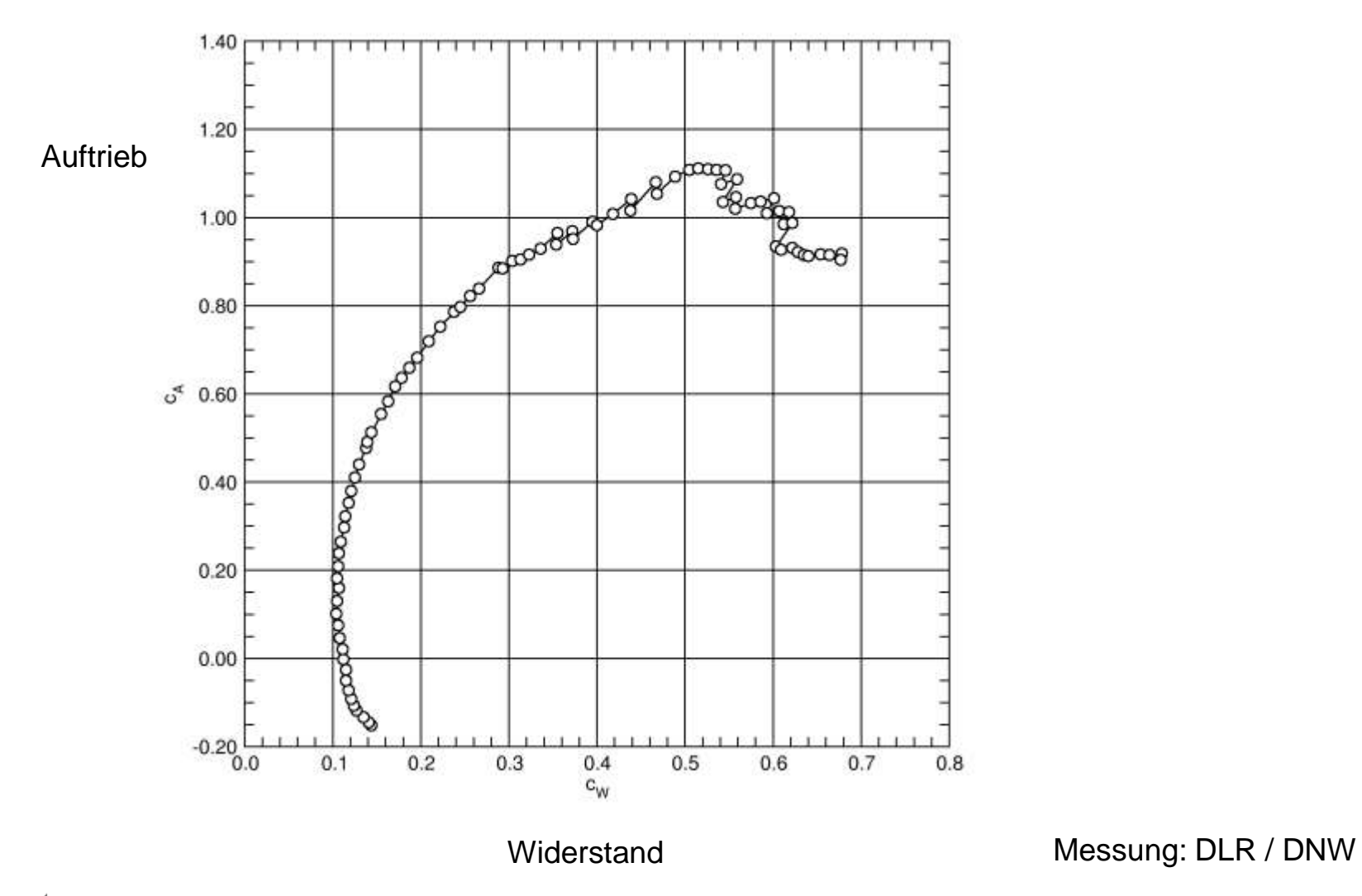

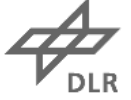

#### Die Gleitzahl des Lilienthal-Gleiters

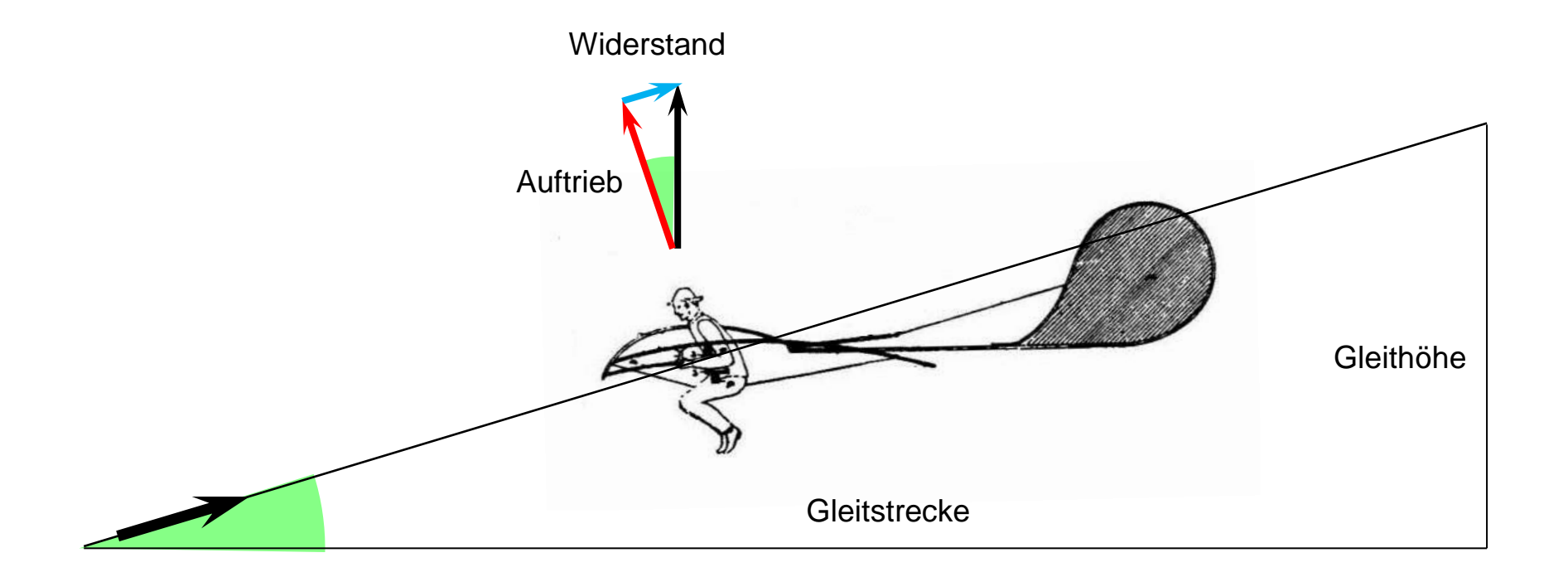

Gleitzahl 
$$
E = \frac{\text{Gleitstrecke}}{\text{Gleithöhe}} = \frac{\text{Auttrieb}}{\text{Widerstand}}
$$

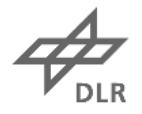

#### Die Gleitzahl des Lilienthal-Gleiters

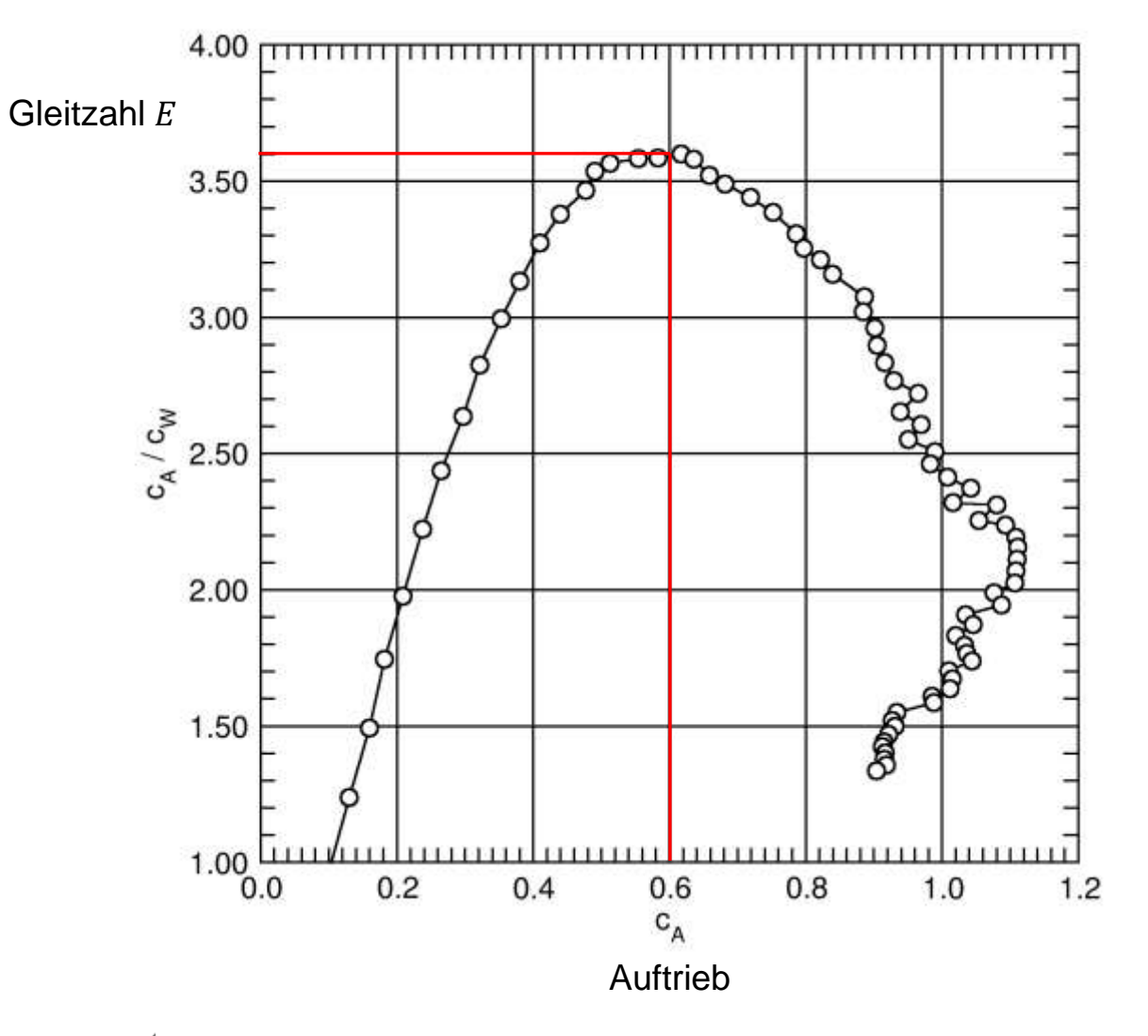

Bestes Gleiten:  

$$
E = 3.6
$$

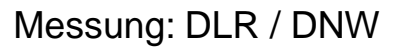

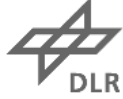

Aus zeitgenössischen Berichten: 250 m Gleitstrecke beim Sprung vom Gollenberg in Stölln

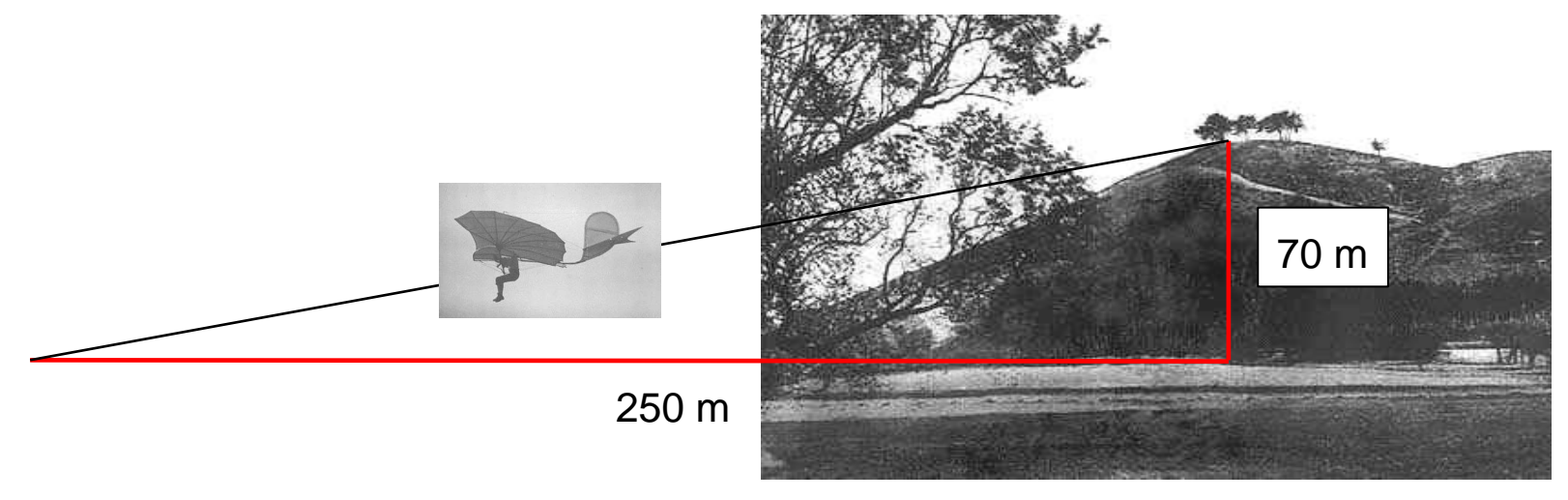

Der Gollenberg zur Zeit Lilienthals

Gleitzahl 
$$
E = \frac{250 \text{ m}}{70 \text{ m}} = 3.6
$$

d.h. sehr gute Übereinstimmung mit den Windkanalmessungen !

Bildquelle: Prof. Dr. Wolfgang Nitsche, TU Berlin

#### Wie schnell flog Lilienthal im Punkt des besten Gleitens ?

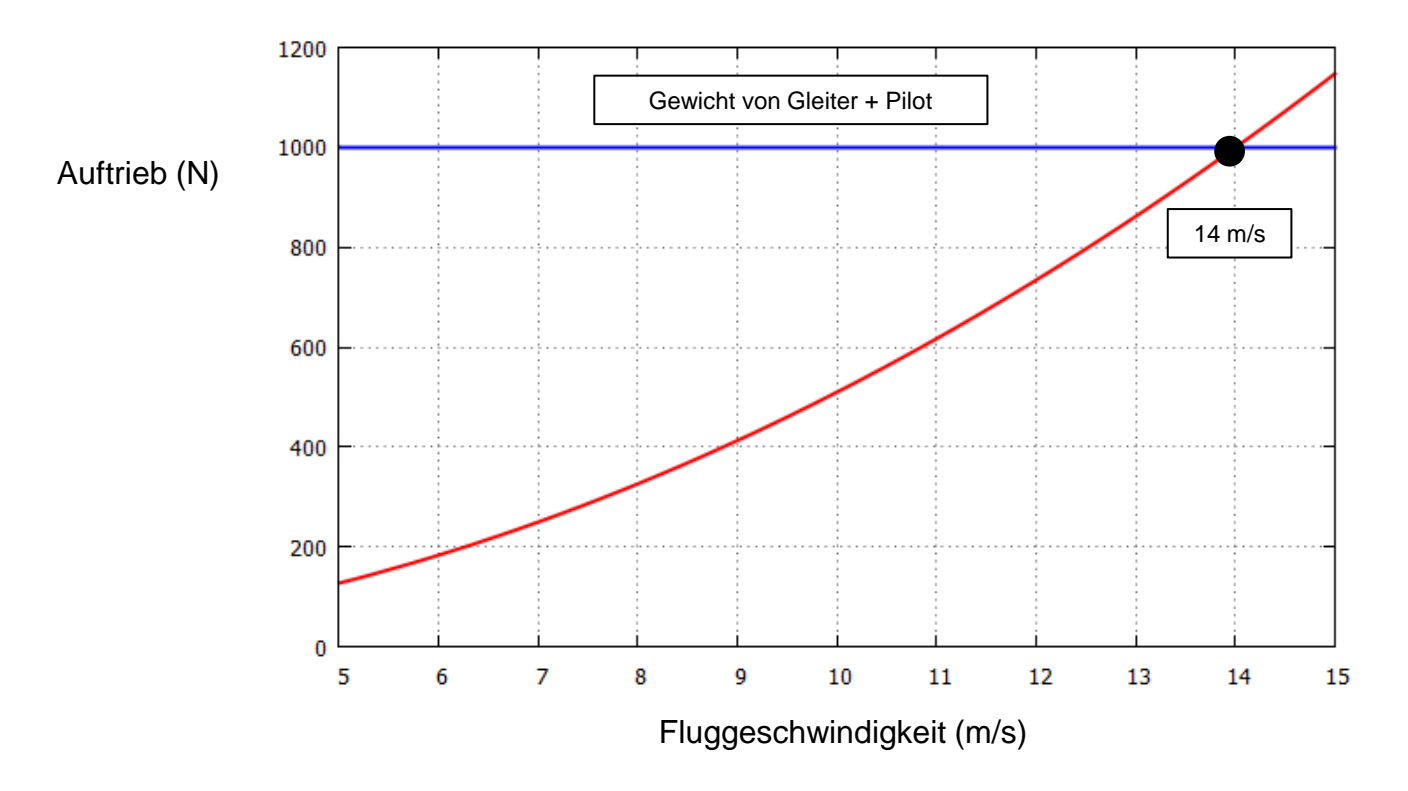

Angabe O. Lilienthal: Stillstand des Gleiters über dem Boden bei Gegenwind von 10 m/s

- J. Anderson, "History of Aerodynamics" (1998) : "Lilienthals velocity measurements were too low by a factor of  $\sqrt{2}$  (  $\approx 1.41$ )." (Grund: Fehlerhafte Eichung des Selbstbau-Anemometers von Lilienthal)
- Daher: Angabe Lilienthals entspricht einer Windgeschwindigkeit von ca. 14 m/s (ca. 50 km/h) !

$$
\overrightarrow{\mathcal{L}_{\text{DLR}}}
$$

www.DLR.de • Folie 13

#### Die Stabilität des Lilienthal-Gleiters

Aerodynamische Stabilität: rückdrehendes Moment bei kleinen Drehbewegungen um Längs- Hoch- und Querachse

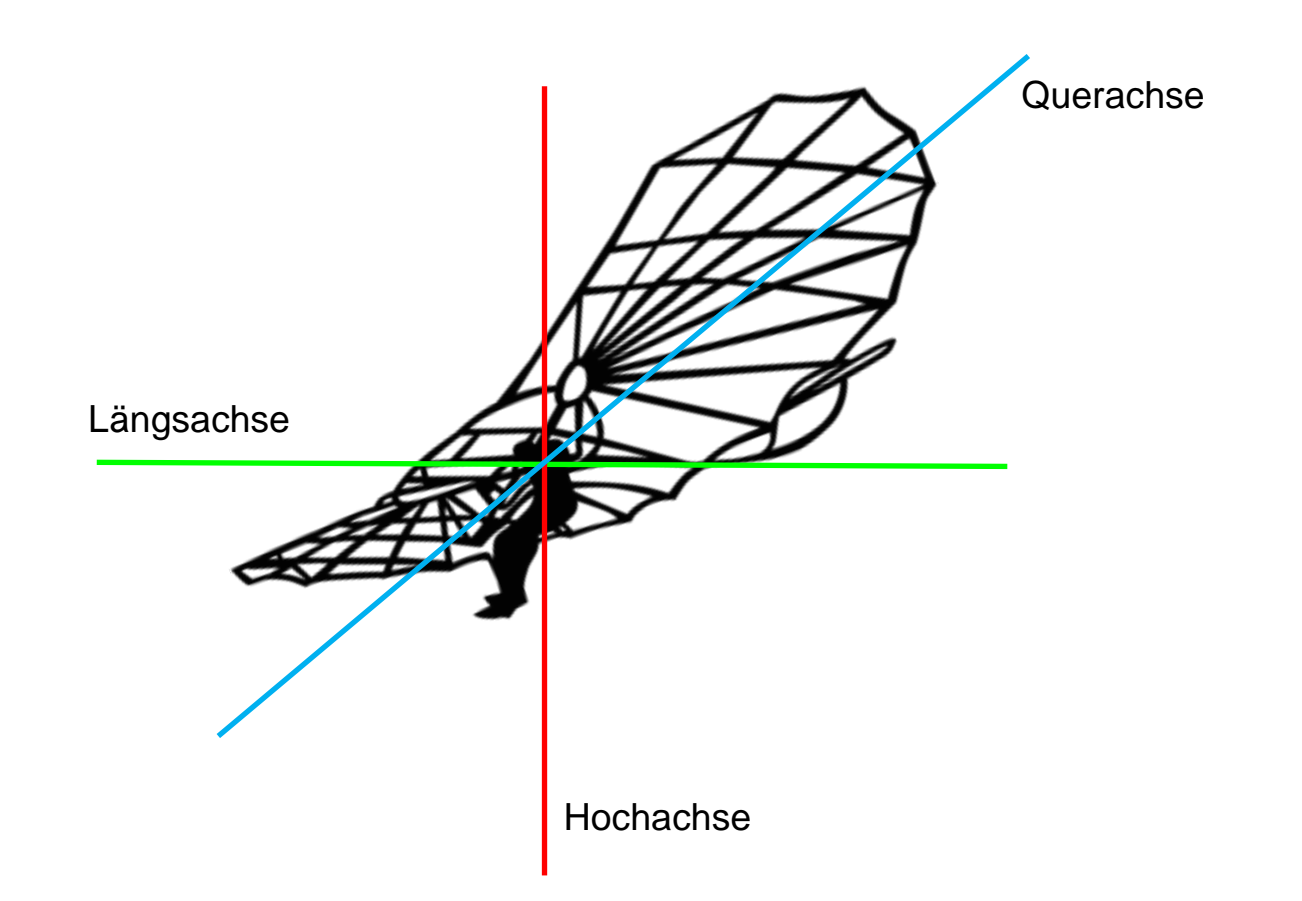

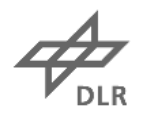

#### Stabilität um die Längsachse

Stabilisierung durch V-Stellung der Flügel (wie bei modernen Flugzeugen)

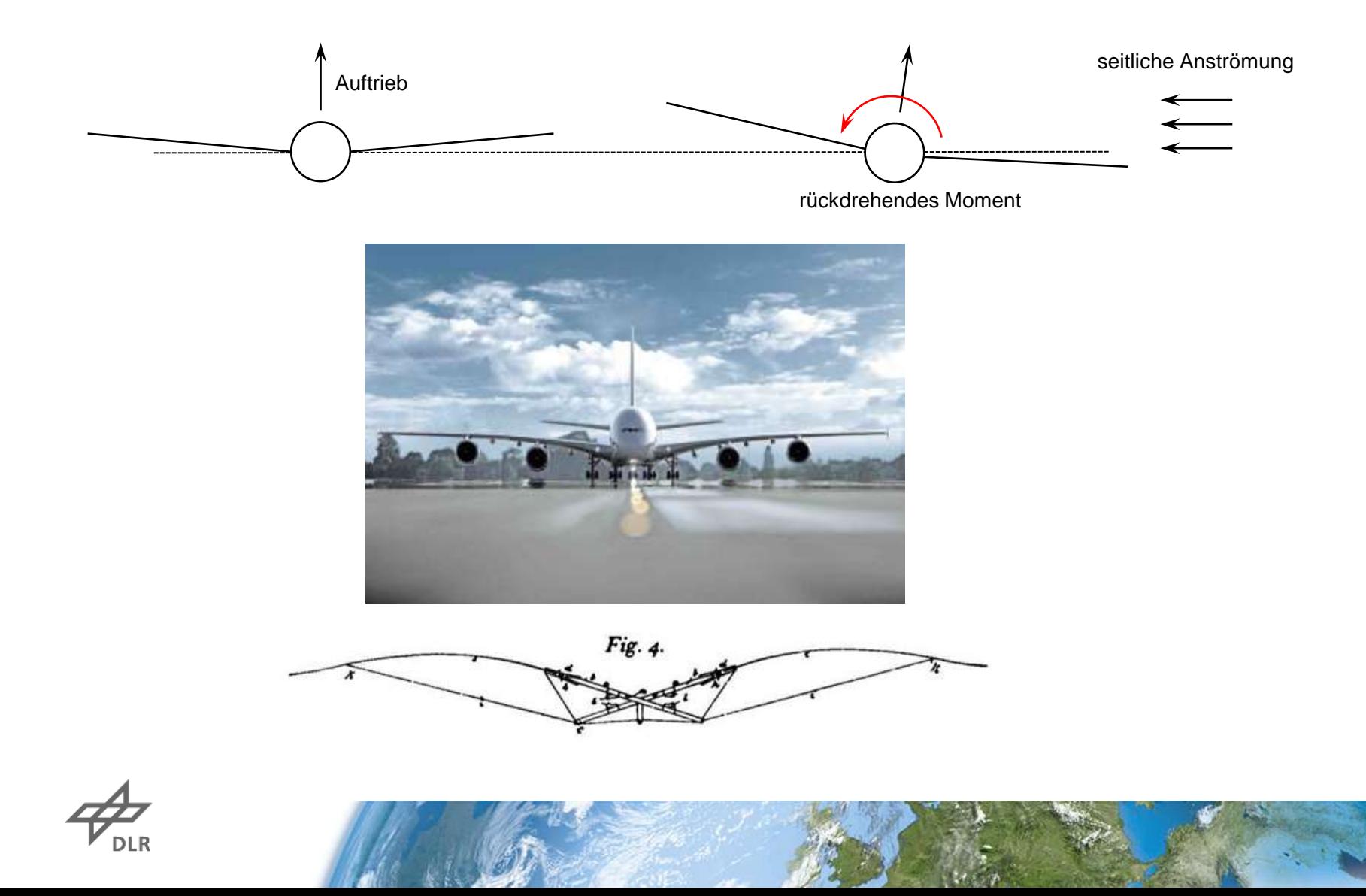

#### Stabilität um Hoch- und Querachse

Stabilisierung durch Windfahneneffekt von Seiten- und Höhenleitwerk (wie bei modernen Flugzeugen)

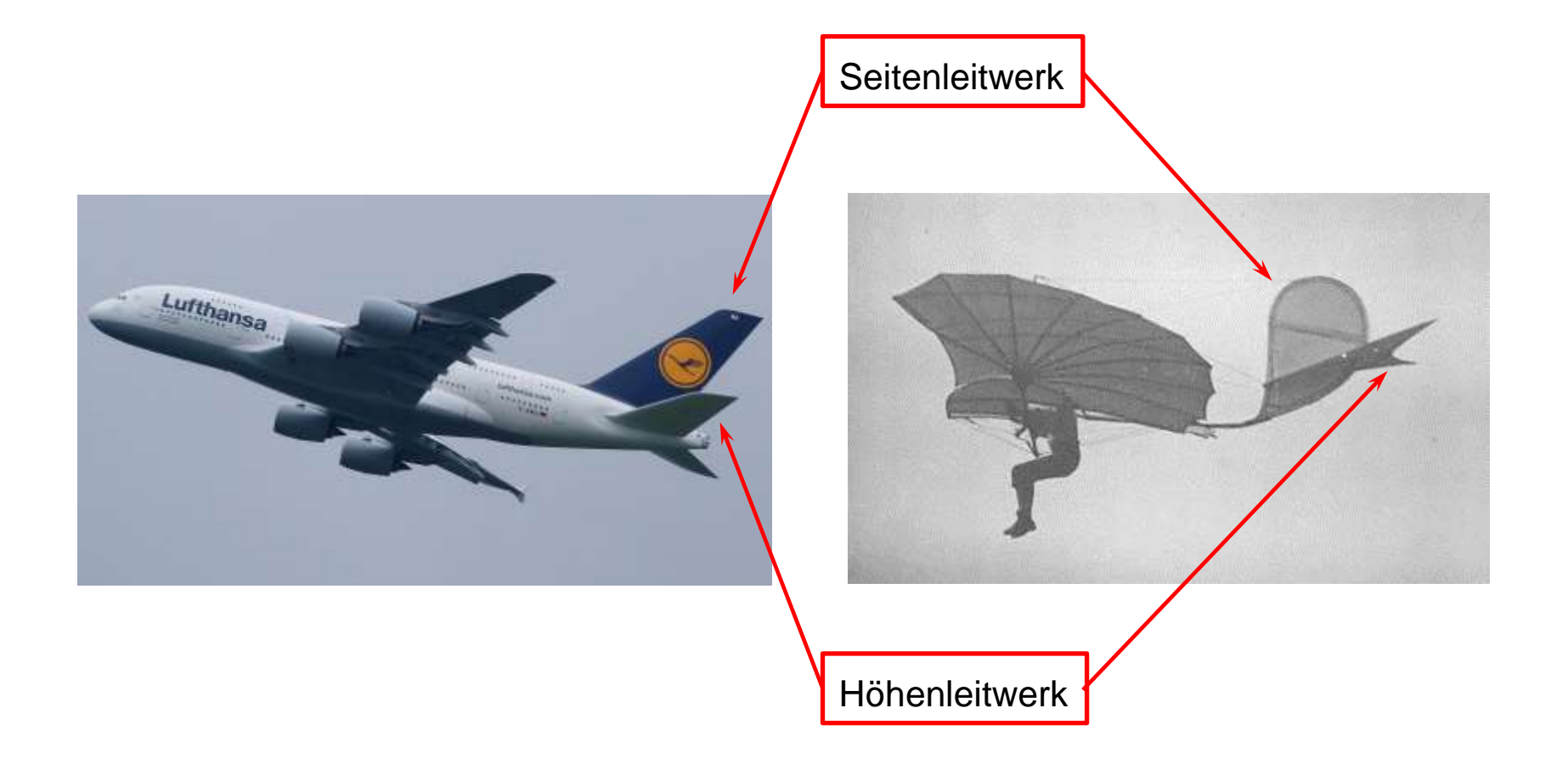

Für Flugfähigkeit besonders wichtig: Stabilität um die Querachse (Längsstabilität)

#### Die Längsstabilität des Lilienthalgleiters

Längsstabiles Flugzeug: rückdrehendes Nickmoment bei kleinen Störungen der Gleichgewichtsfluglage

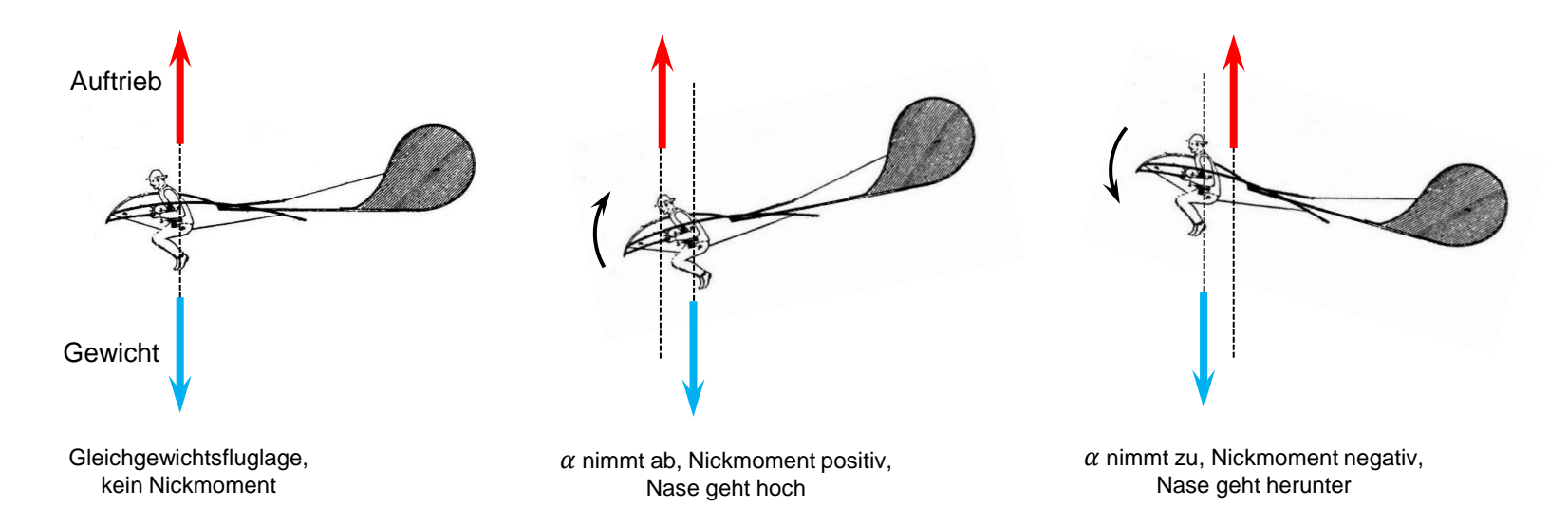

Lehrbuchform der Nickmomentenkurve: fallende Gerade (Verlauf bestimmt durch Aerodynamik und Schwerpunktlage)

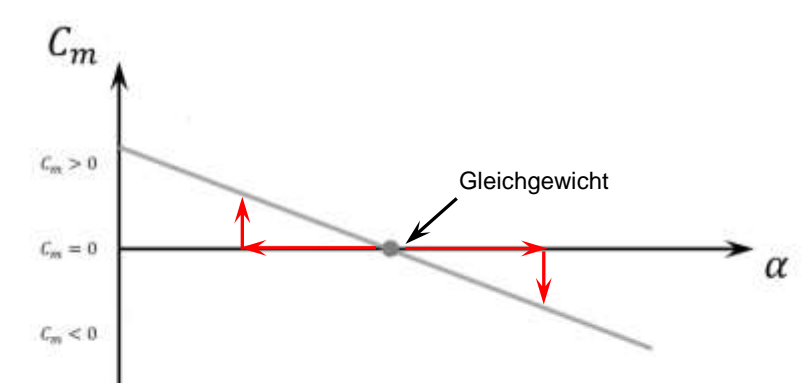

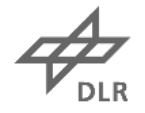

### Messung der Schwerpunktverlagerung mit Testperson im Lilienthal-Gleiter

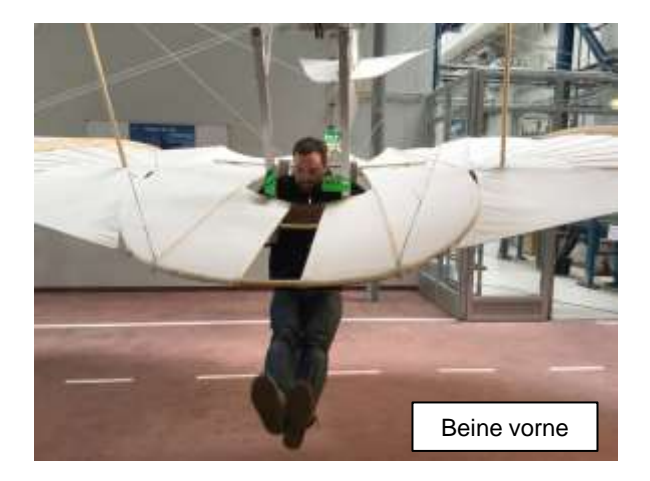

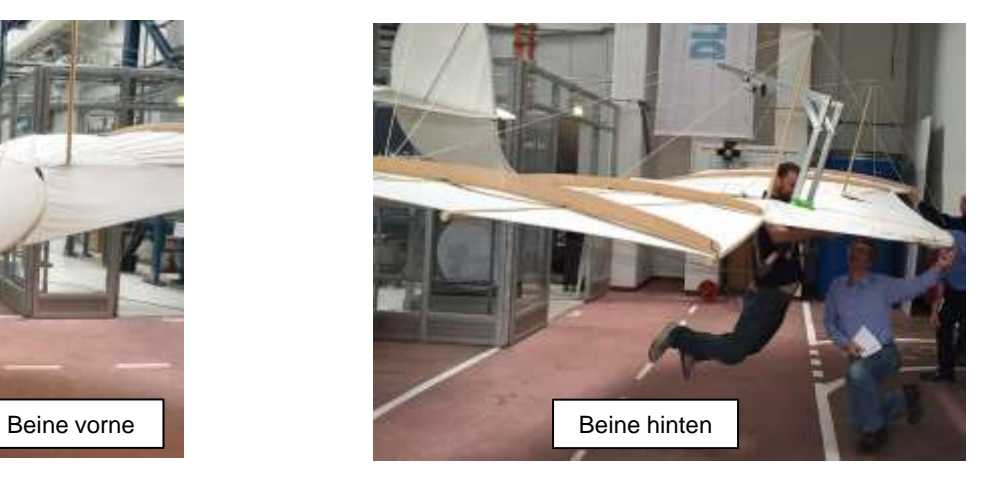

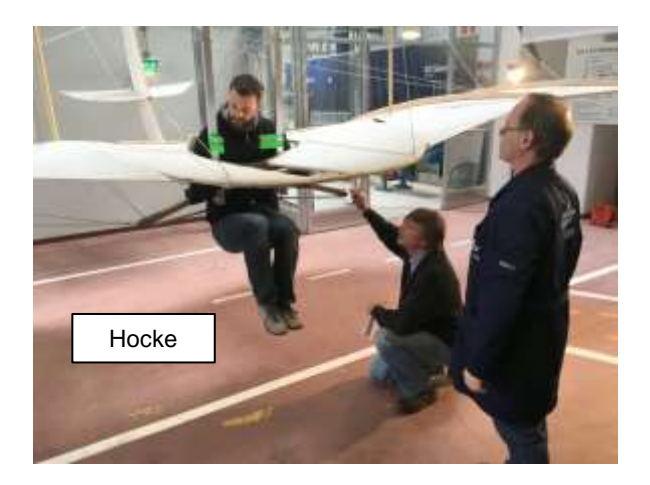

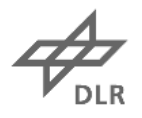

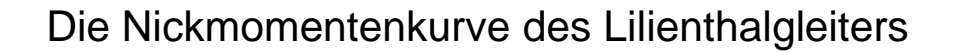

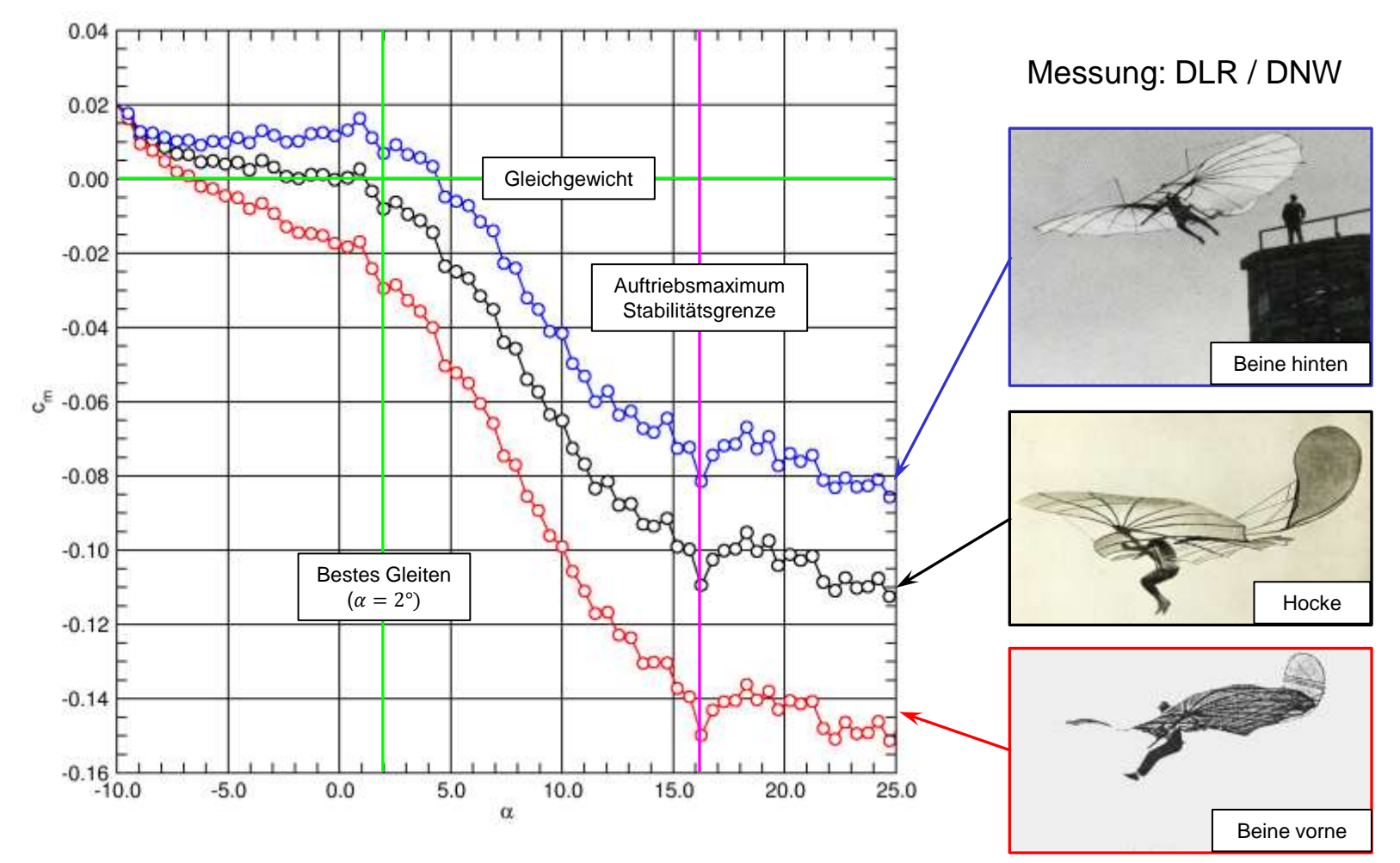

Resultat: Gleiter flugstabil bis zum Auftriebsmaximum ( $\alpha \approx 16^{\circ}$ )!

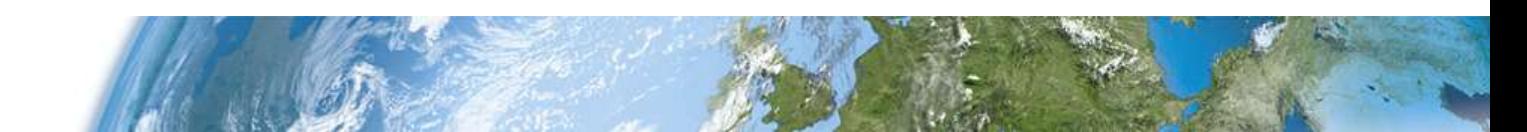

#### Betriebsgrenzen und mögliche Unfallursache

Sicherer Anstellwinkelbereich:

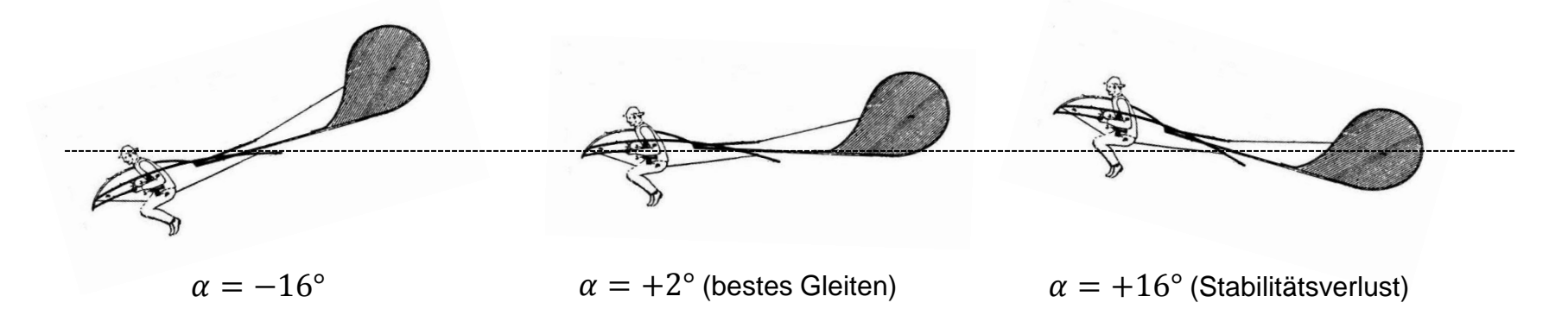

Gefahr: Einflug in eine thermische Ablösung ("Sonnenbö")

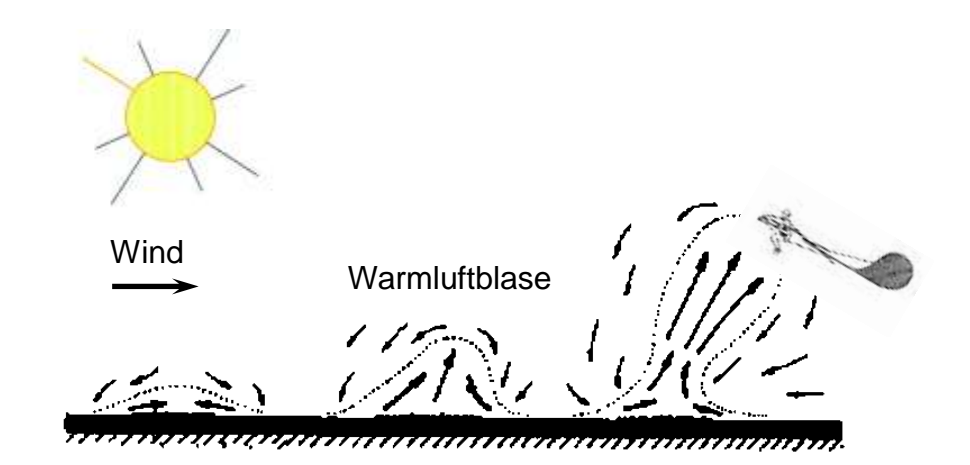

mögliches Unfallszenario:

- Einflug in Aufwindzone
- Anheben der Nase über 16°
- Aufbäumen des Gleiters, Fahrtverlust
- Absturz durch Strömungsabriss

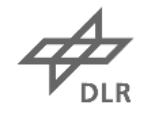

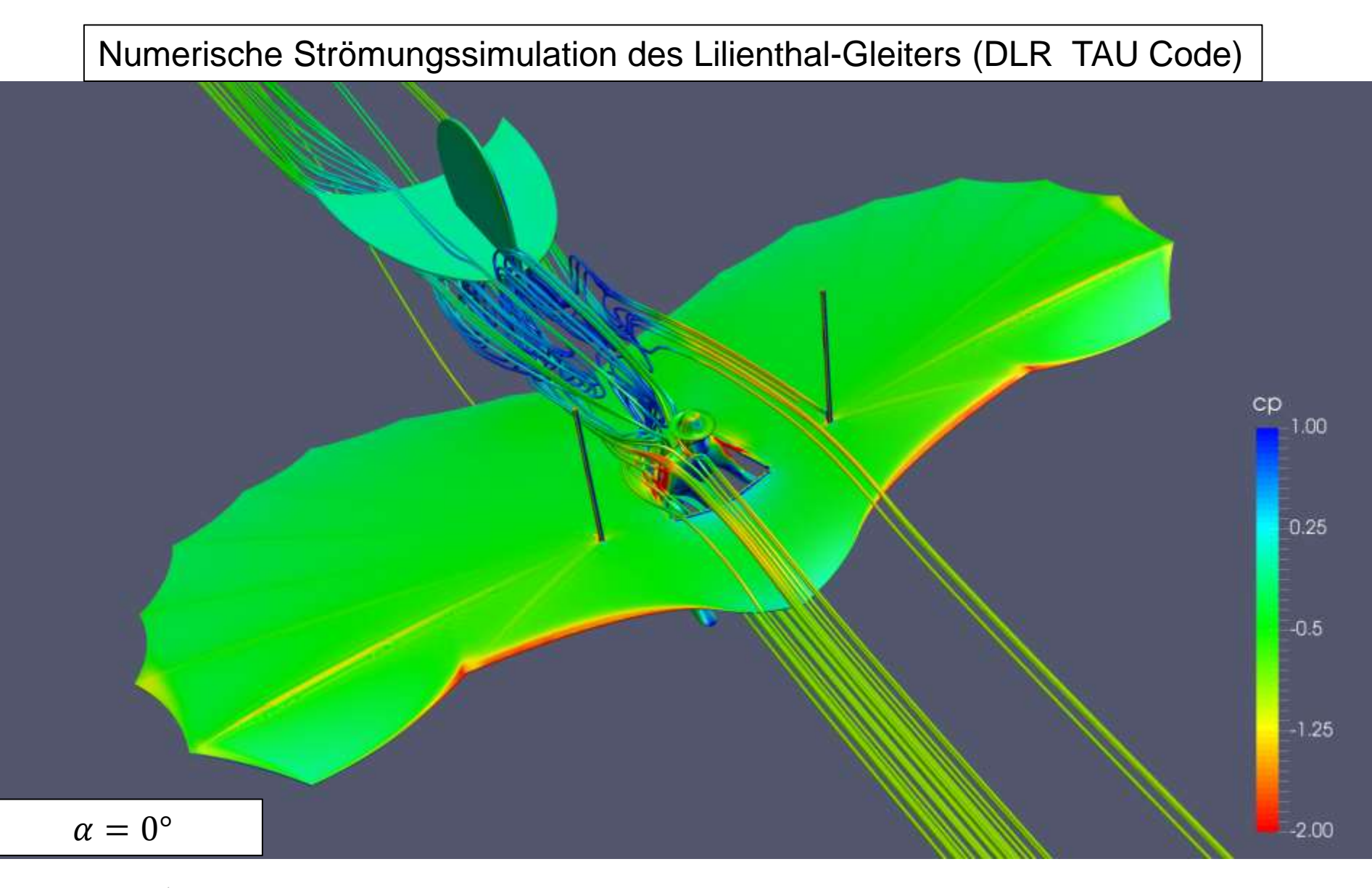

![](_page_20_Figure_1.jpeg)

![](_page_21_Figure_1.jpeg)

![](_page_22_Figure_1.jpeg)

![](_page_23_Figure_1.jpeg)

DLR

![](_page_24_Figure_1.jpeg)

**DLR** 

![](_page_25_Figure_1.jpeg)

DLR

![](_page_26_Figure_1.jpeg)

dlr

![](_page_27_Figure_1.jpeg)

$$
\mathcal{A}_{\text{Dir}}
$$

![](_page_28_Figure_1.jpeg)

dlr

![](_page_29_Figure_1.jpeg)

dlr

![](_page_30_Figure_1.jpeg)

DLR

![](_page_31_Figure_1.jpeg)

dlr

## **DLR-Lilienthal-Projekt: Bisherige Erkenntnisse**

- Lilienthal verfügte über das notwendige Wissen zum Bau eines vollwertigen Flugzeugs
- Der Gleiter war eine aerodynamisch solide Konstruktion
- Die Gleitzahl betrug 3.6
- Die Fluggeschwindigkeit beim besten Gleiten betrug ca. 14 m/s (50 km/h)
- Der Gleiter war um alle drei Achsen aerodynamisch stabil
- Flugeigenschaften: gutmütig, ohne aerodynamische Tücken
- **EXA** Keine Hinweise auf Konstruktionsfehler
- Aber: beschränkte Manövrierfähigkeit, d.h. sicherer Betrieb nur in ruhiger Luft

![](_page_32_Picture_10.jpeg)

![](_page_33_Picture_0.jpeg)

# PRESSEKONFERENZ

Knowledge for Tomorrow

![](_page_33_Picture_3.jpeg)